## **Kapitola 2.5**

**Přiklad:** Znázorněnní kuželové plochy s vrcholem v bodě V = [3, 0, 0], jejiíž tvořící přímky svírajíi s osou x úhel 30 stupňů.

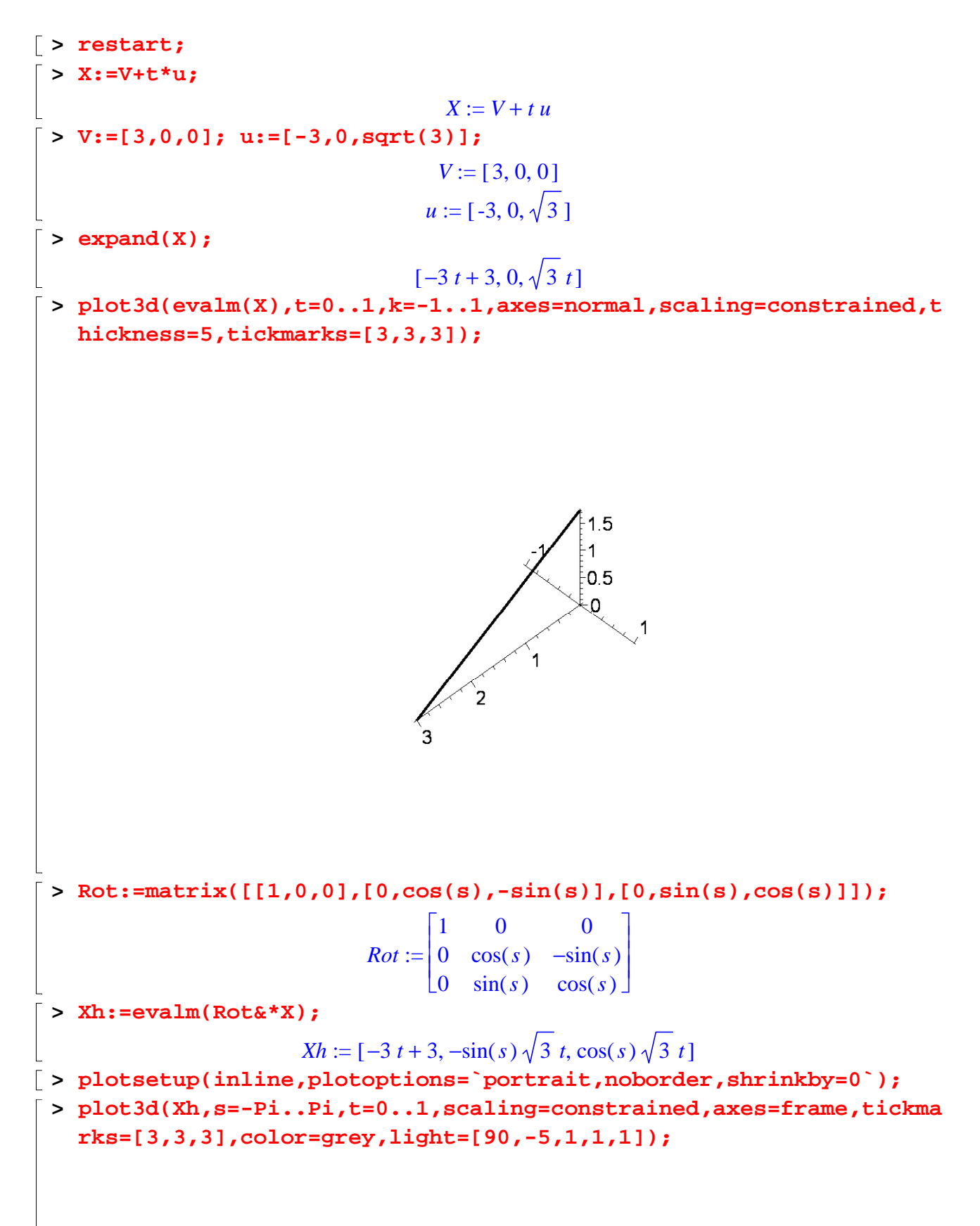

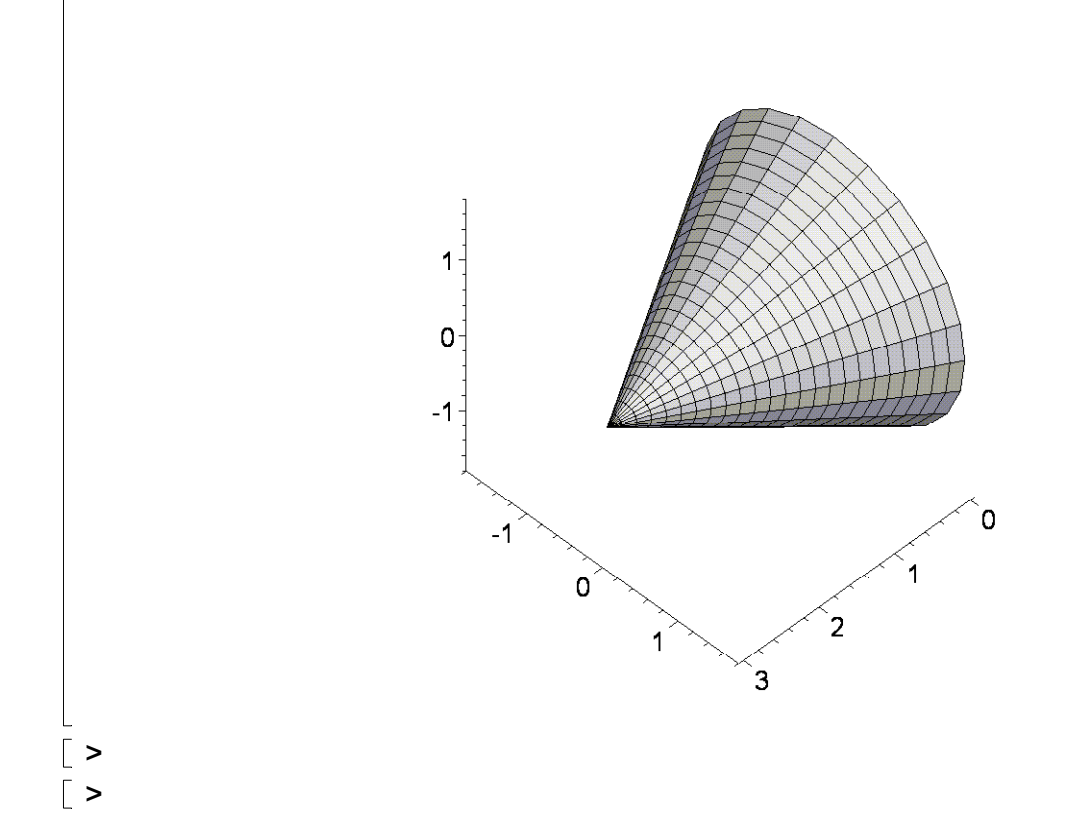